# **РАБОЧАЯ ПРОГРАММА ПРОФЕССИОНАЛЬНОГО МОДУЛЯ**

ПМ.02 Разработка и внедрение управляющих программ изготовления деталей и машин в машиностроительном производстве

Специальность: 15.02.16 Технология машиностроения

Одобрена ПЦК «Дисциплин технологического профиля» Председатель Н.А. Суббота Протокол № от « $\mathcal{LO}_{\mathcal{P}}$   $\mathcal{O}_{\mathcal{K}}$  2023г.

Программа профессионального модуля

разработана на основе ФГОС среднего профессионального образования по специальности: 15.02.16 Технология машиностроения и примерной программой профессионального модуля «Разработка и внедрение управляющих программ изготовления деталей и машин в машиностроительном производстве» рекомендованной Советом МОиН Челябинской области по примерным ОПОП НПО и СПО

Смирнова Елена Николаевна cn=Смирнова Елена Николаевна, o=ГБПОУ "Юрюзанский технологический техникум", ou=Заместитель директора по УМР, email=spo.yutt@yandex.ru, c=RU 2024.05.06 09:11:41 +05'00'

Зам. директора по Е.Н. Смирнова *«&»* 2023 г.

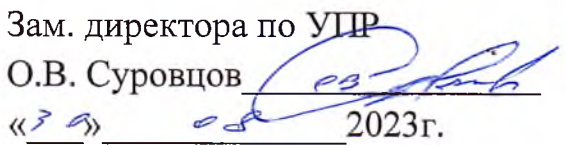

Организация разработчик: ГБПОУ «ЮТТ»

Шарафутдинова Е.В. преподаватель ГБПОУ «ЮТТ» Разработчик: (подпись)  $(\Phi A)$ (занимаемая должность, место работы)  $\Pi$  « $\Pi$ **СОГЛАСОВАН** norany van (подпись) (ФИО) (занимаемая должность, место работы^ *^* <sup>)</sup>тдел оценки<br>и развития sunnes персонала Отдел № 96 Gy. r. Tpesros

# **СОДЕРЖАНИЕ**

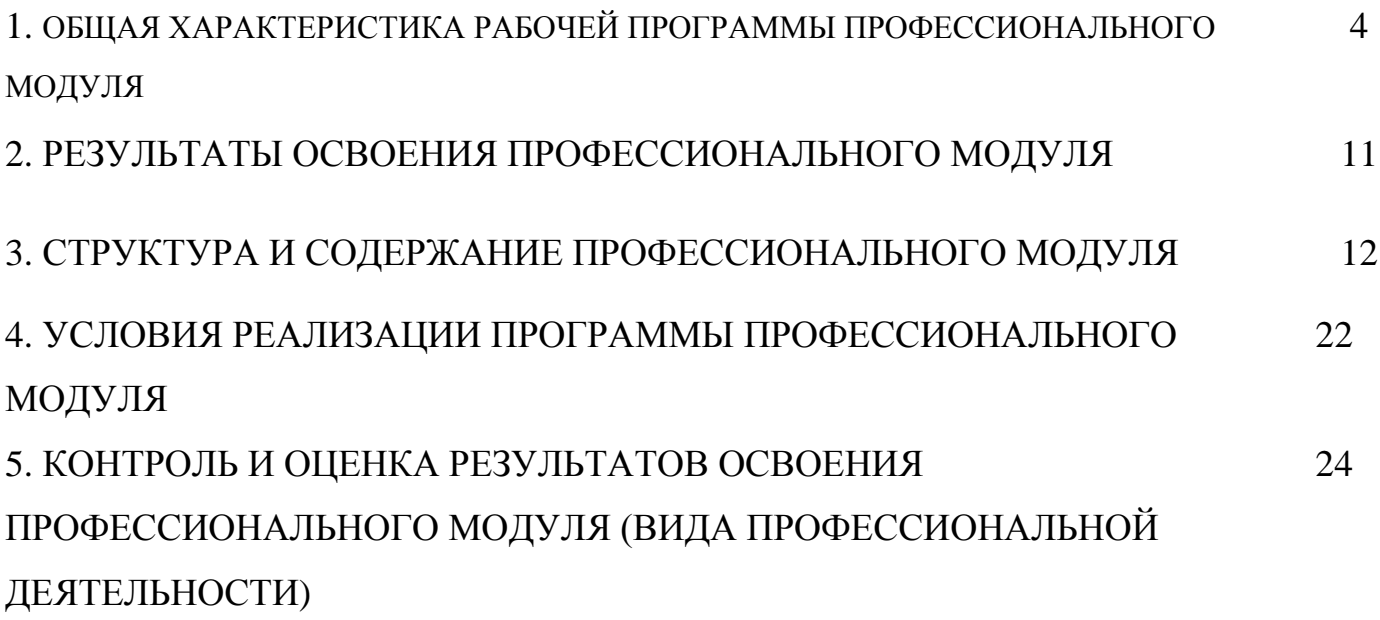

# **1. ОБЩАЯ ХАРАКТЕРИСТИКА РАБОЧЕЙ ПРОГРАММЫ ПРОФЕССИОНАЛЬНОГО МОДУЛЯ**

#### **«ПМ. 02 Разработка и внедрение управляющих программ изготовления**

**деталей машин в машиностроительном производстве»**

### **1.1. Цель и планируемые результаты освоения профессионального модуля**

В результате изучения профессионального модуля обучающийся должен освоить основной вид деятельности «Разработка и внедрение управляющих программ изготовления деталей машин в машиностроительном производстве» и соответствующие ему общие компетенции и профессиональные компетенции:

#### **Перечень общих компетенций**

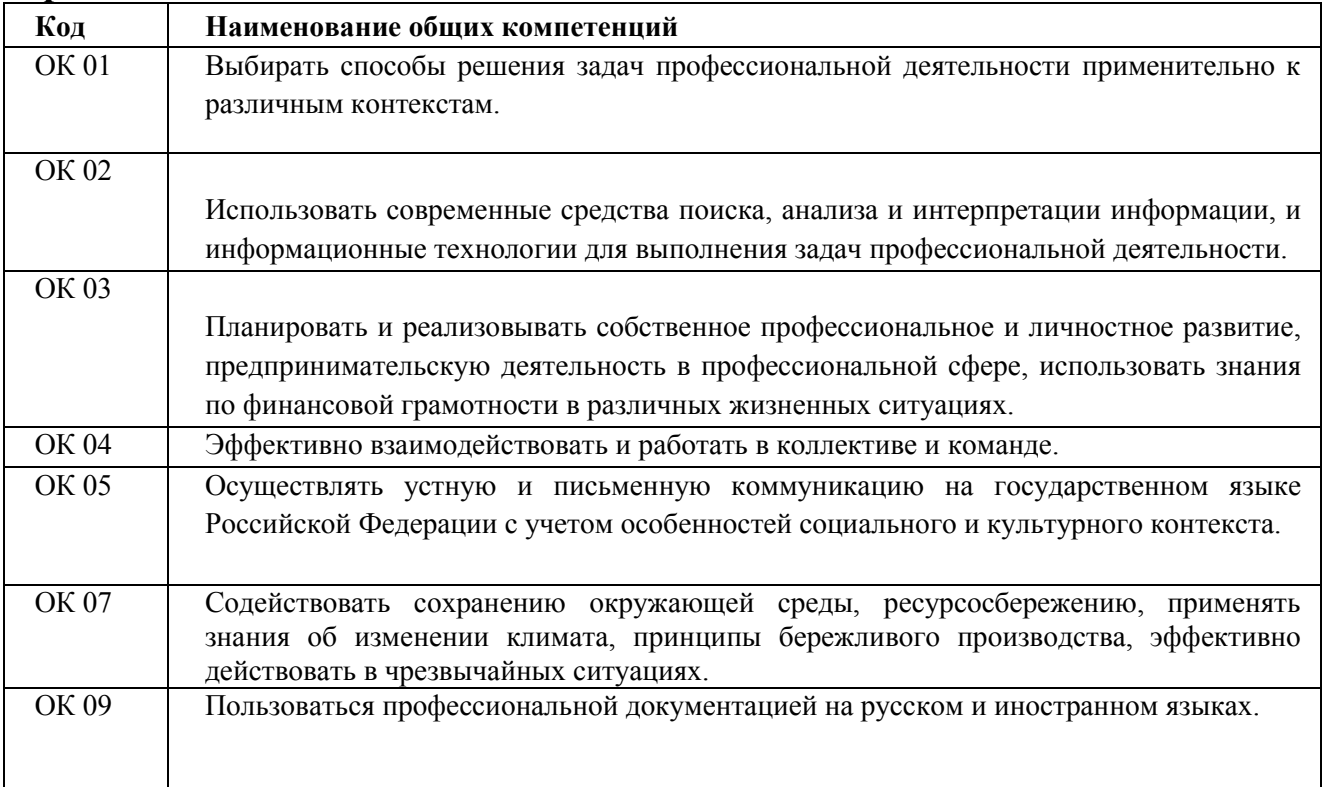

## **Перечень профессиональных компетенций**

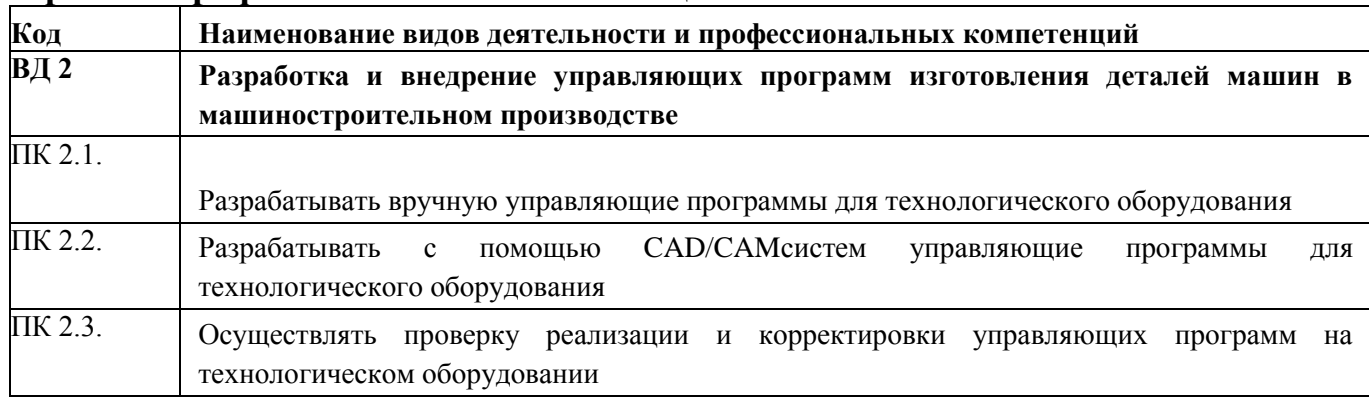

# **В результате освоения профессионального модуля студент должен:**

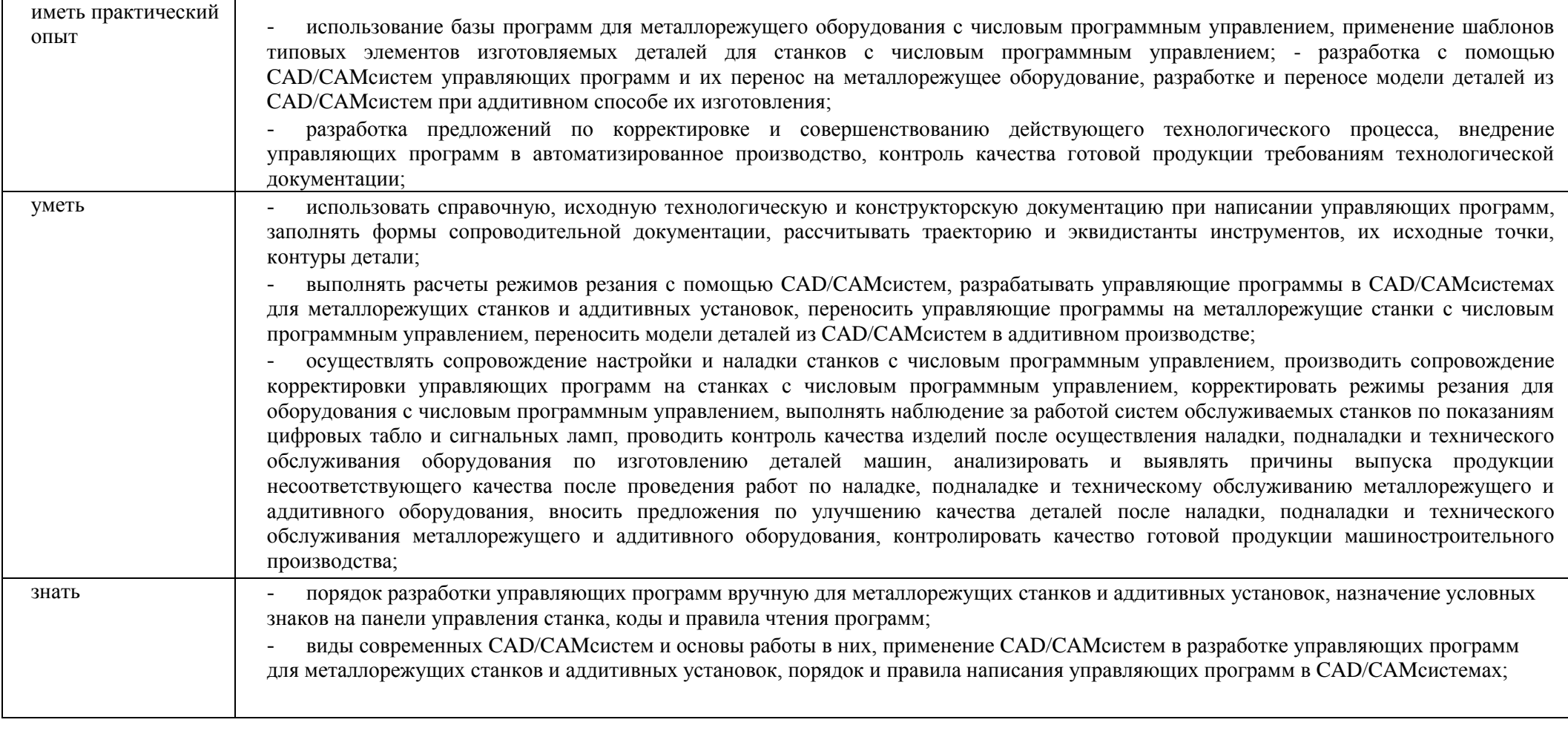

#### **Результаты освоения адаптированной образовательной программы\*:**

*Личностные результаты обучения:*

1) для глухих, слабослышащих, позднооглохших обучающихся:

способность к социальной адаптации и интеграции в обществе, в том числе при реализации возможностей коммуникации на основе словесной речи (включая устную коммуникацию), а также, при желании, коммуникации на основе жестовой речи с лицами, имеющими нарушения слуха;

2) для обучающихся с нарушениями опорно-двигательного аппарата:

владение навыками пространственной и социально-бытовой ориентировки; умение самостоятельно и безопасно передвигаться в знакомом и незнакомом пространстве с использованием специального оборудования;

способность к осмыслению и дифференциации картины мира, ее временнопространственной организации;

способность к осмыслению социального окружения, своего места в нем, принятие соответствующих возрасту ценностей и социальных ролей;

3) для обучающихся с расстройствами аутистического спектра:

формирование умения следовать отработанной системе правил поведения и взаимодействия в привычных бытовых, учебных и социальных ситуациях, удерживать границы взаимодействия;

знание своих предпочтений (ограничений) в бытовой сфере и сфере интересов.

*Метапредметные результаты обучения:*

1) для глухих, слабослышащих, позднооглохших обучающихся:

владение навыками определения и исправления специфических ошибок (аграмматизмов) в письменной и устной речи;

2) для обучающихся с расстройствами аутентического спектра:

способность планировать, контролировать и оценивать собственные учебные действия в соответствии с поставленной задачей и условиями ее реализации при сопровождающей помощи педагогического работника и организующей помощи тьютора;

овладение умением определять наиболее эффективные способы достижения результата при сопровождающей помощи педагогического работника и организующей помощи тьютора;

овладение умением выполнять действия по заданному алгоритму или образцу при сопровождающей помощи педагогического работника и организующей помощи тьютора;

овладение умением оценивать результат своей деятельности в соответствии с заданными эталонами при организующей помощи тьютора;

овладение умением адекватно реагировать в стандартной ситуации на успех и неудачу, конструктивно действовать даже в ситуациях неуспеха при организующей помощи тьютора;

овладение умением активного использования знаково-символических средств для представления информации об изучаемых объектах и процессах, различных схем решения учебных и практических задач при организующей помощи педагогапсихолога и тьютора;

способность самостоятельно обратиться к педагогическому работнику (педагогупсихологу, социальному педагогу) в случае личных затруднений в решении какоголибо вопроса;

способность самостоятельно действовать в соответствии с заданными эталонами при поиске информации в различных источниках, критически оценивать и интерпретировать получаемую информацию из различных источников.

*Предметные результаты обучения:* 

не предусмотрено.

\*Данные результаты освоения образовательной программы предусмотрены для студентов из числа инвалидов и лиц с ОВЗ (при наличии).

## **1.3 Количество часов, отведенное на освоение программы профессионального модуля:**

**Количество часов, отводимое на освоение профессионального модуля** Всего часов: 372 часов,

в том числе в форме практической подготовки: 372 часов.

Из них на освоение МДК 02.01 - 156часа практики, в том числе учебная - 144 часа производственная - 72 час

# **2. Структура и содержание профессионального модуля**

# **2.1. Структура профессионального модуля**

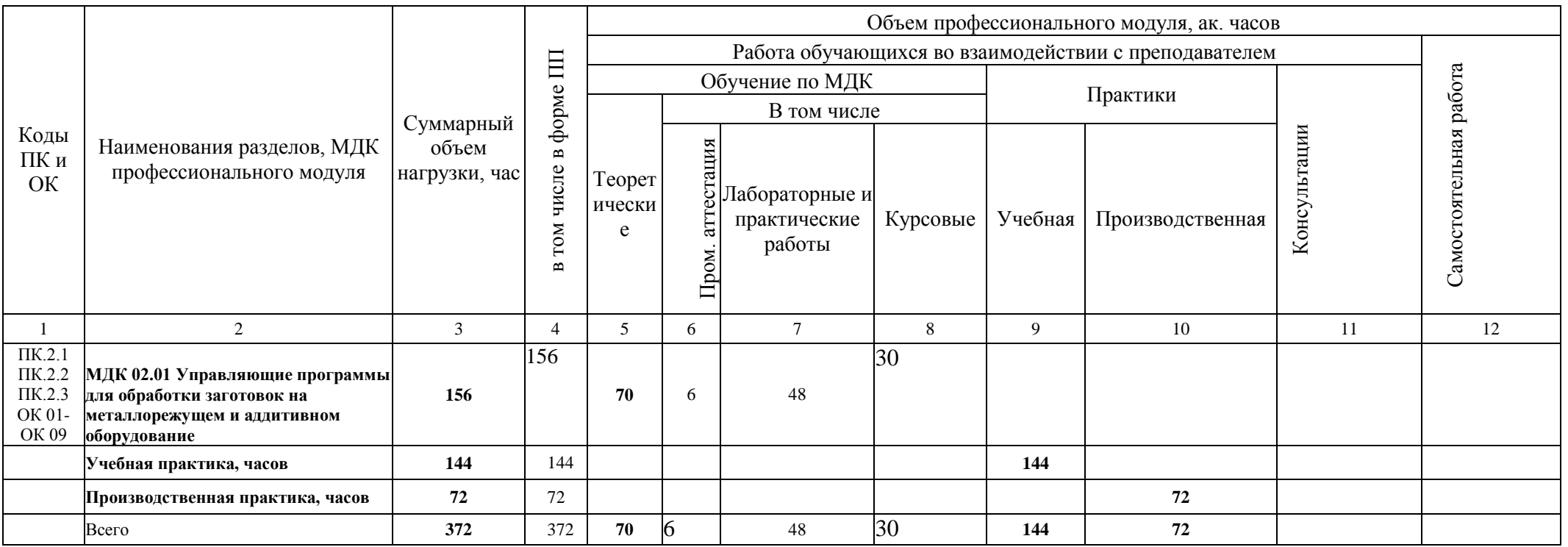

# **2.2. Тематический план и содержание МДК 02.01 Разработка и внедрение управляющих программ изготовления деталей машин в машиностроительном**

**производстве**

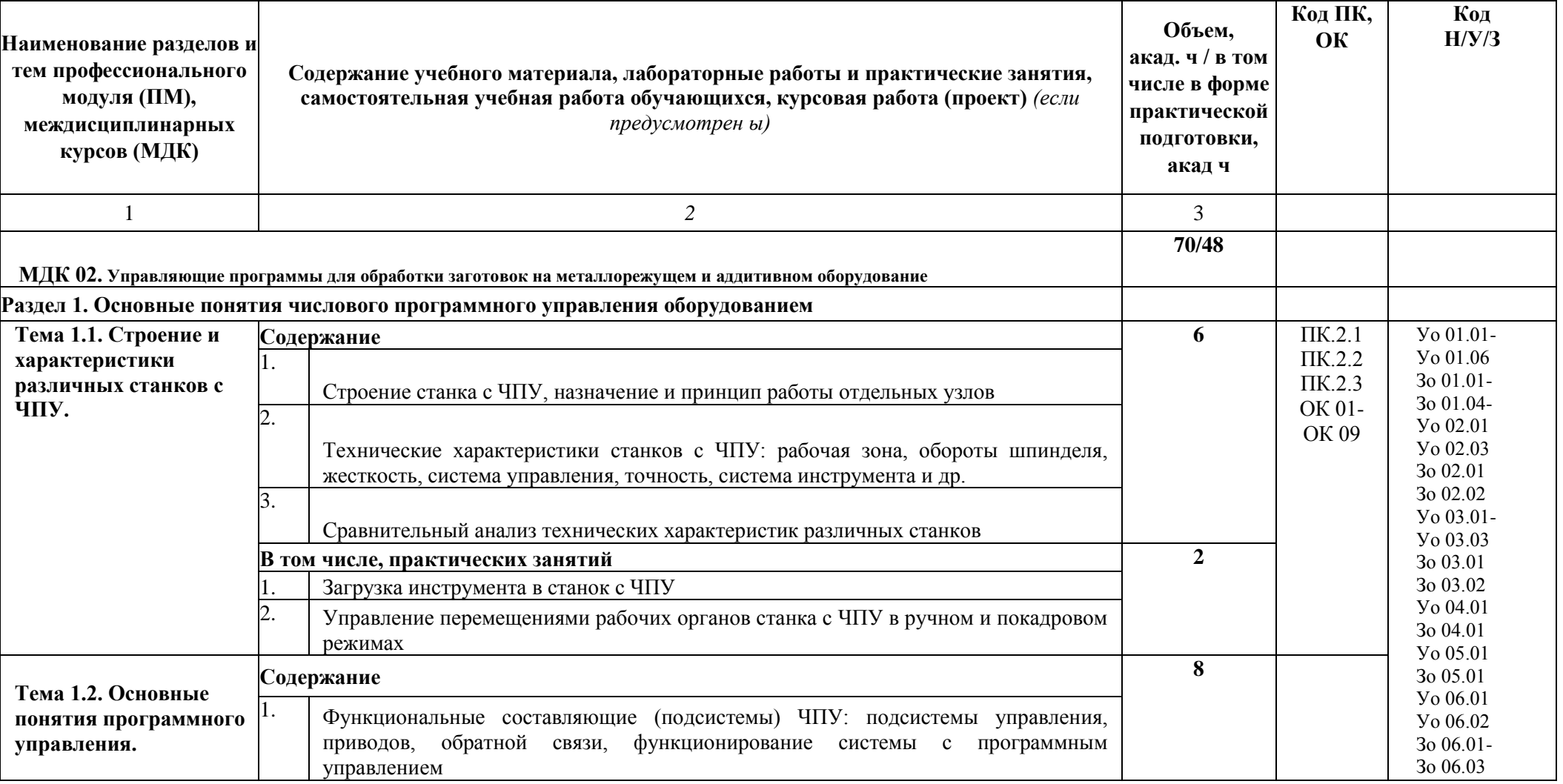

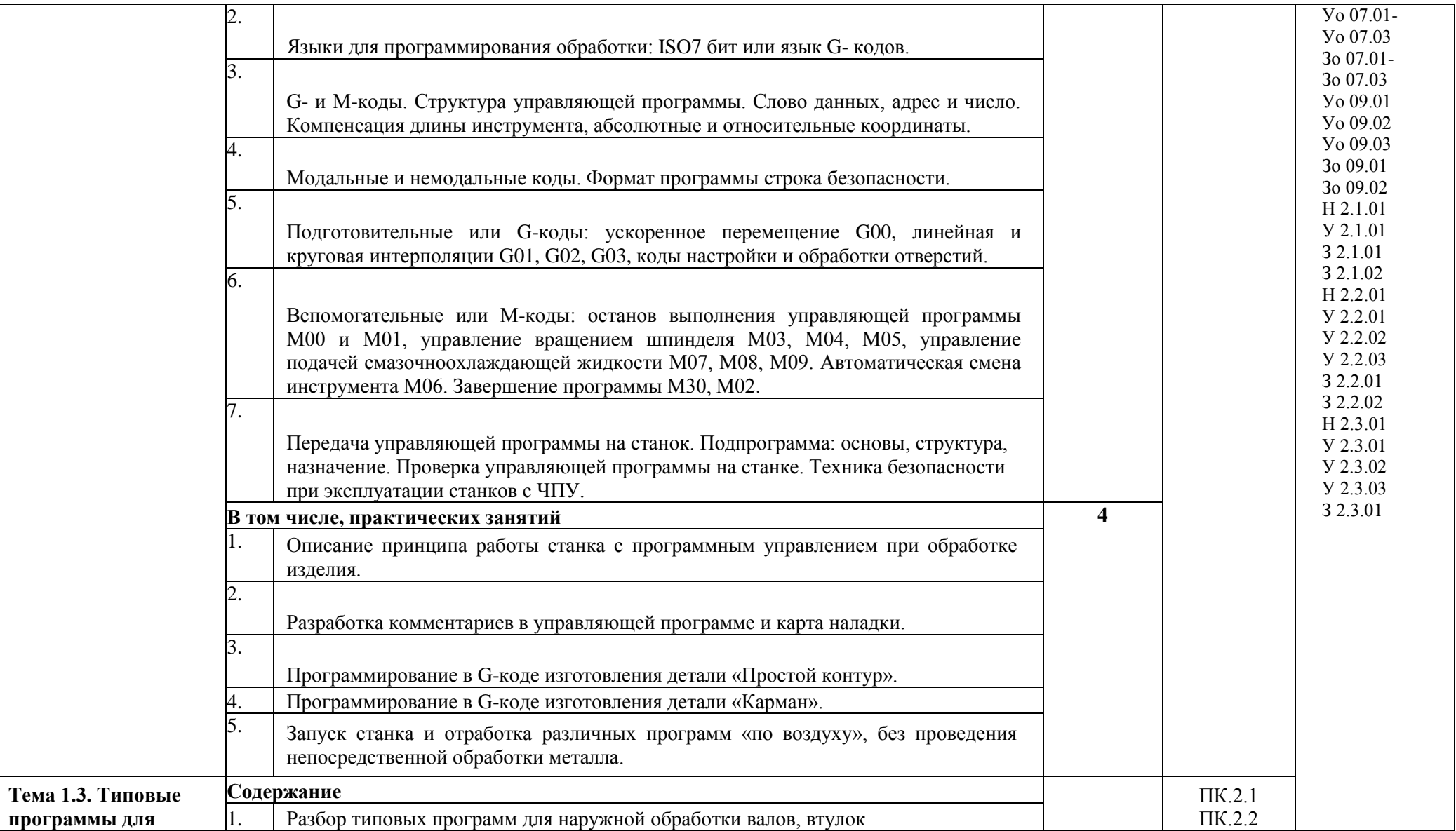

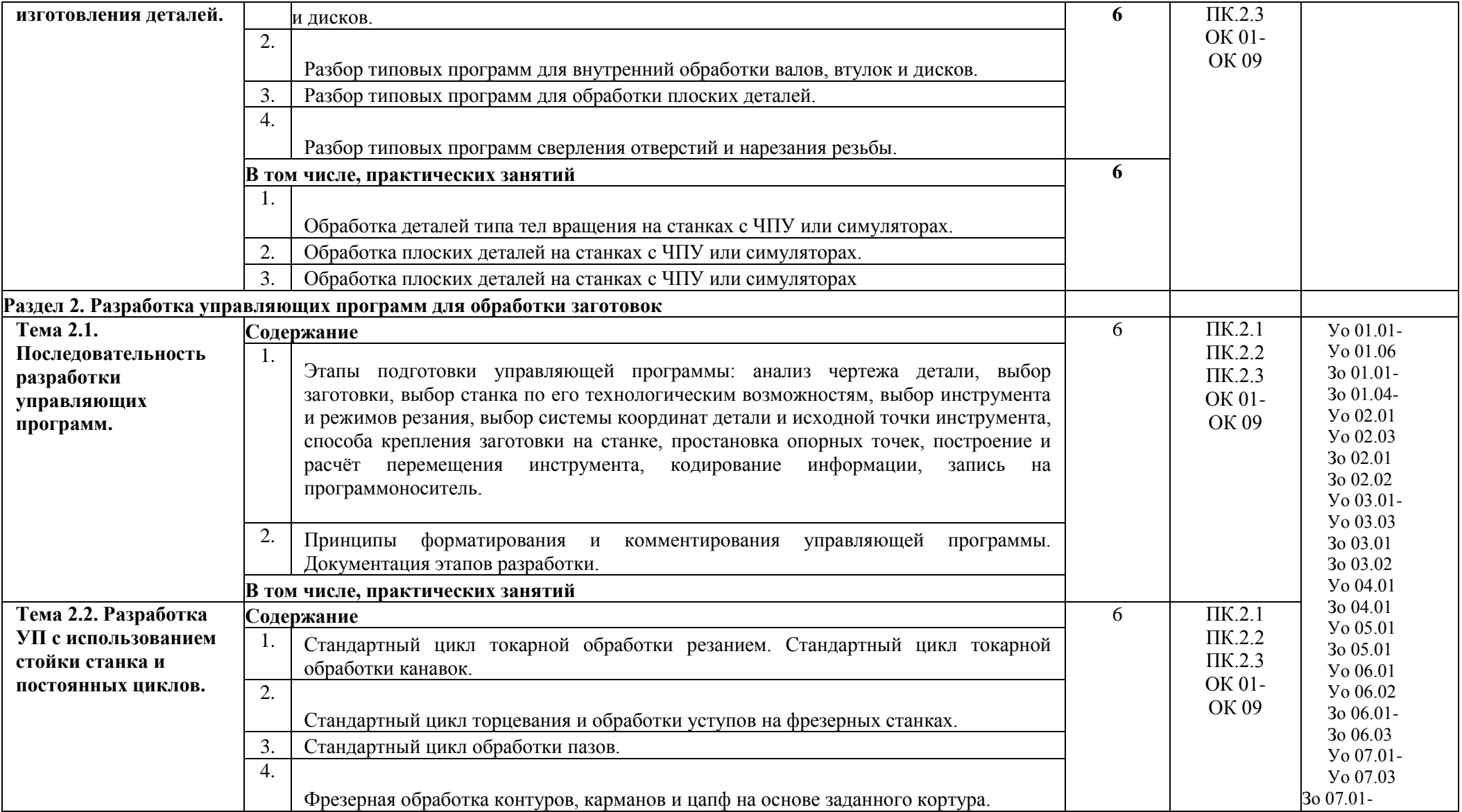

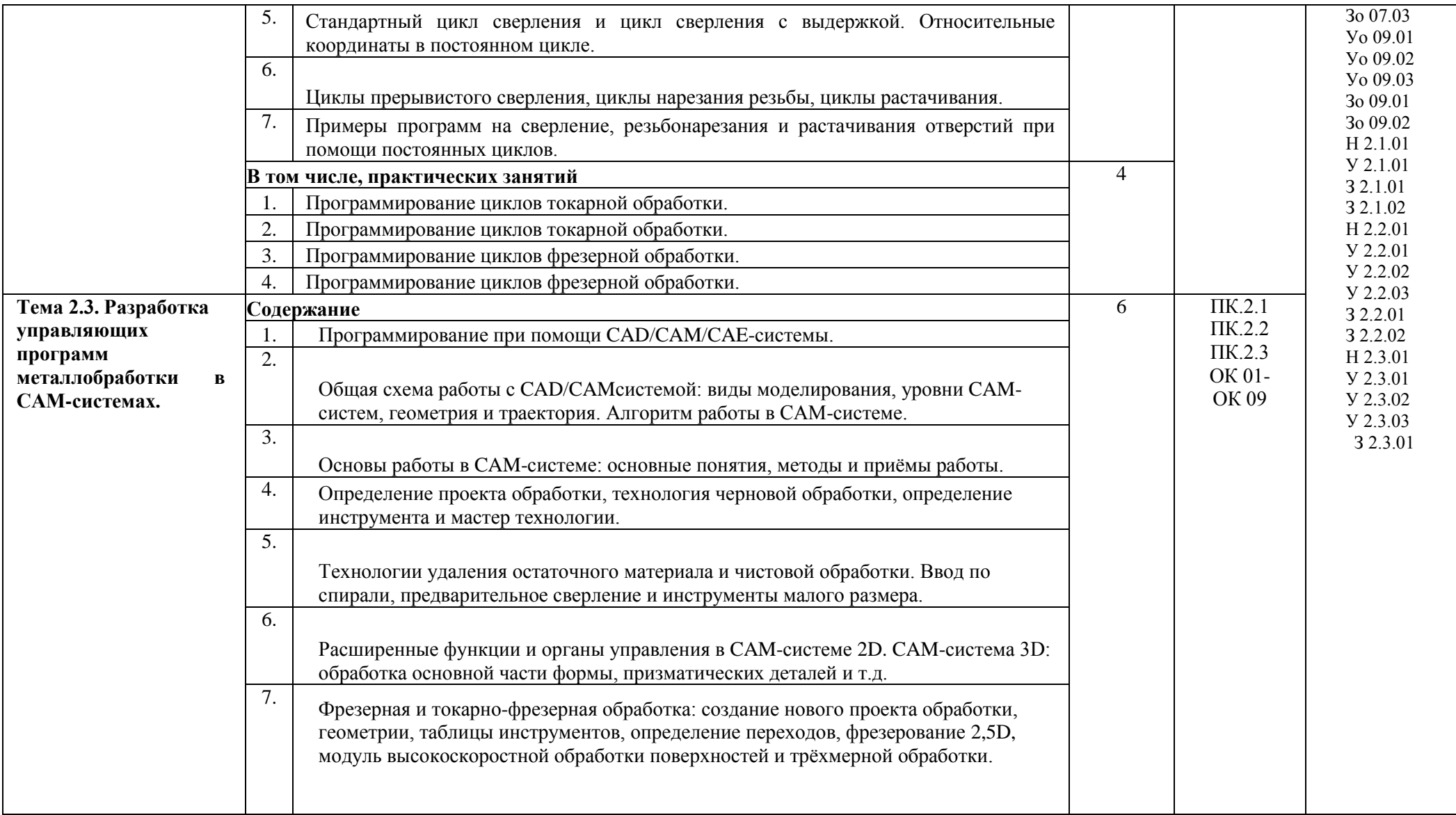

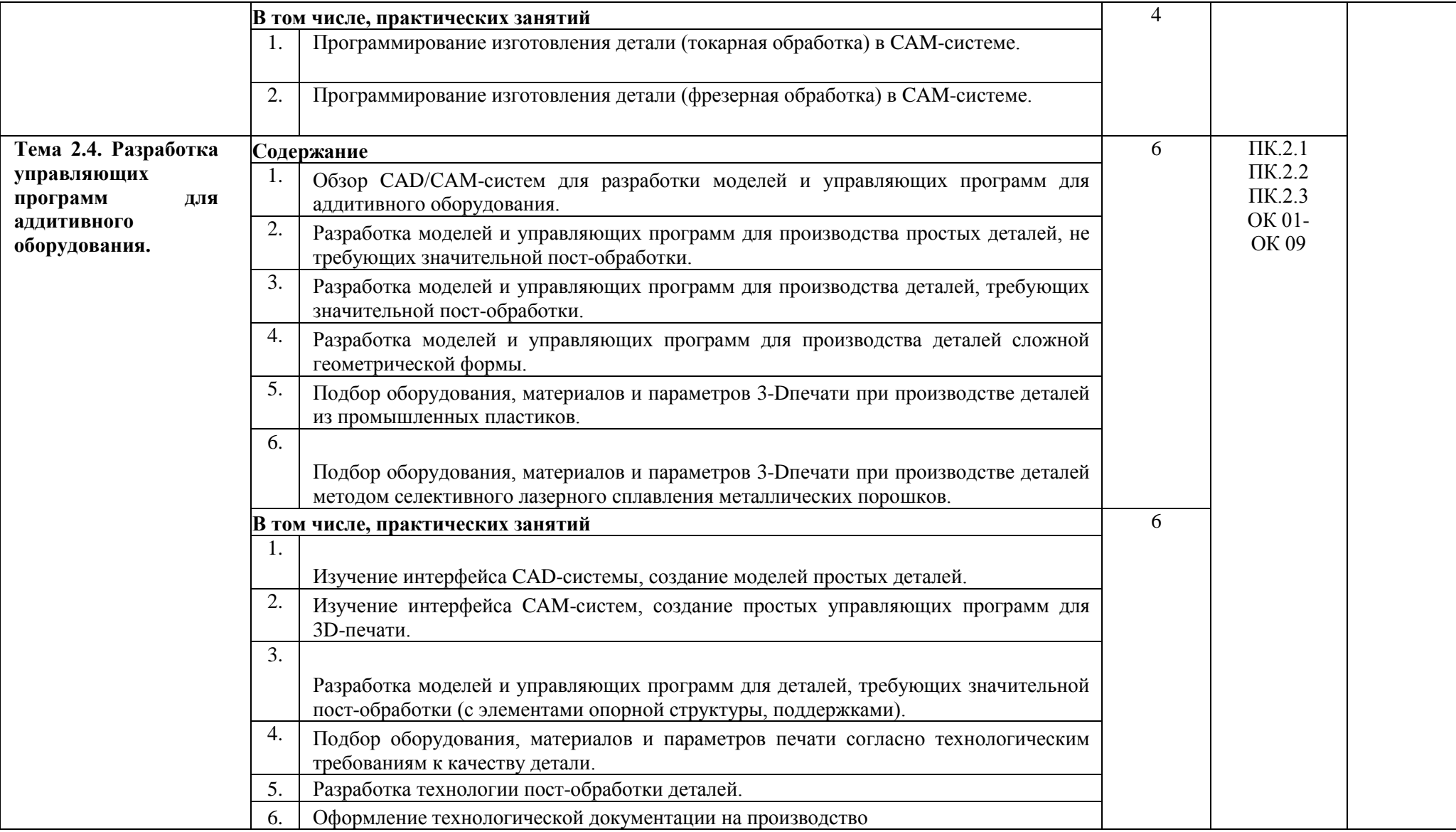

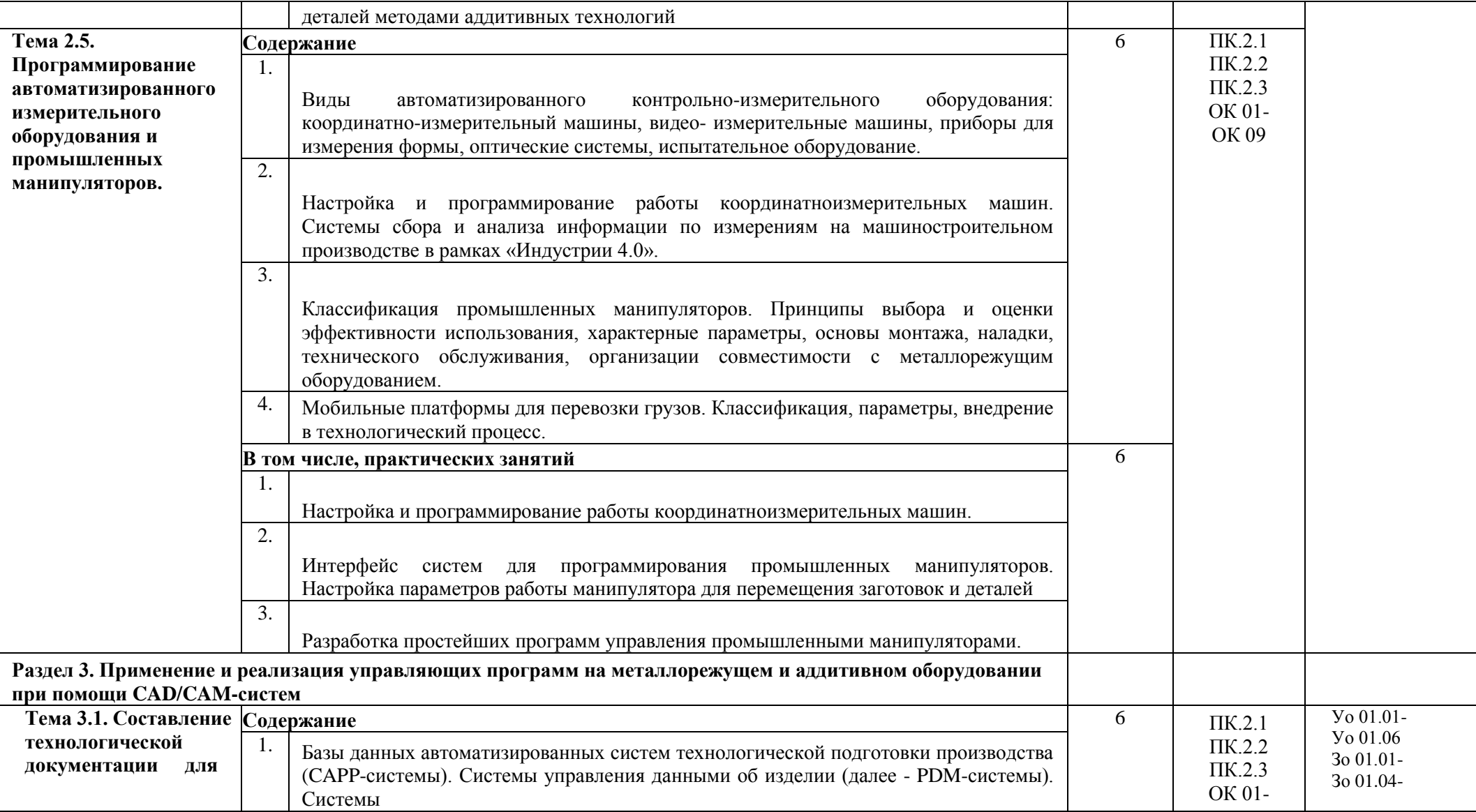

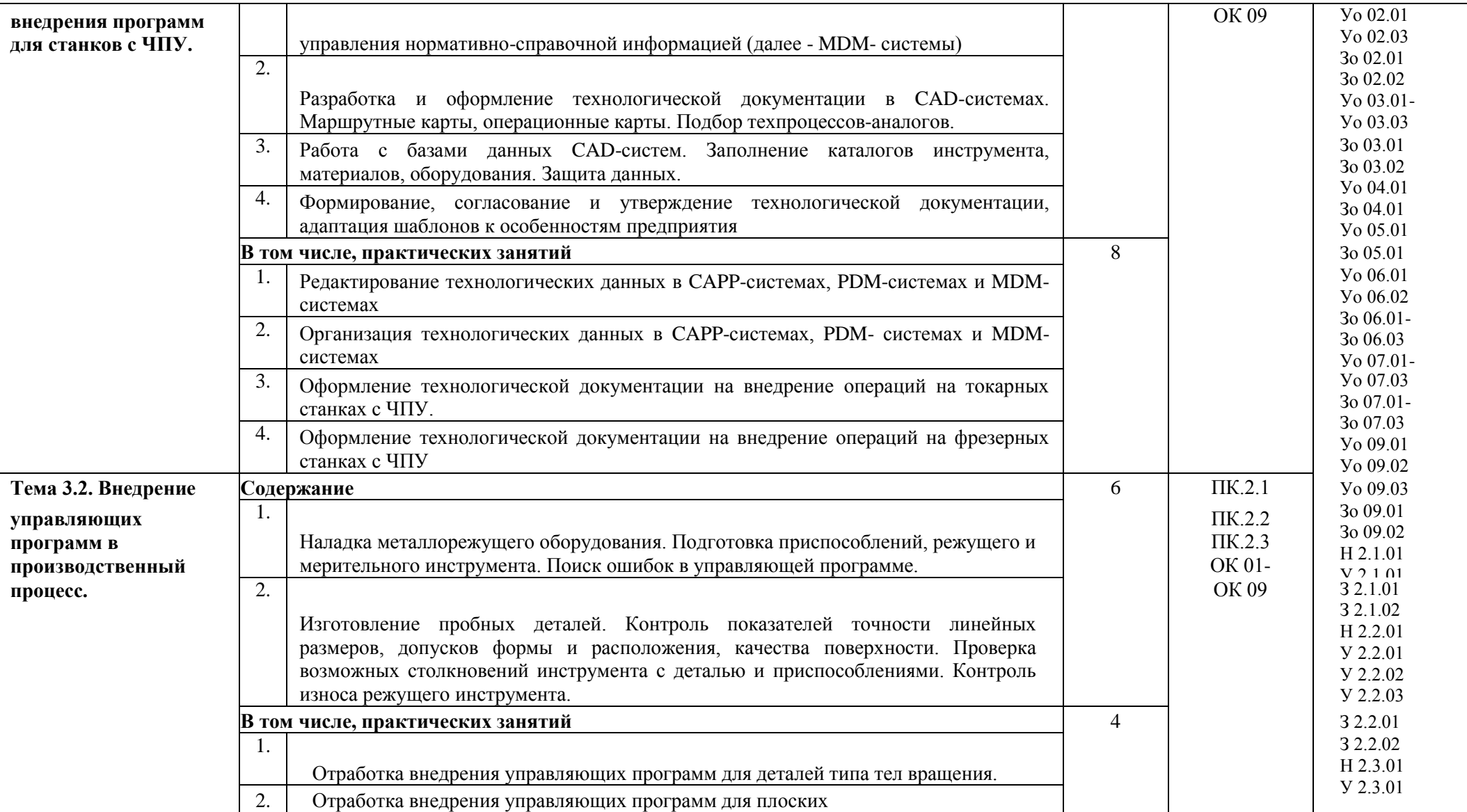

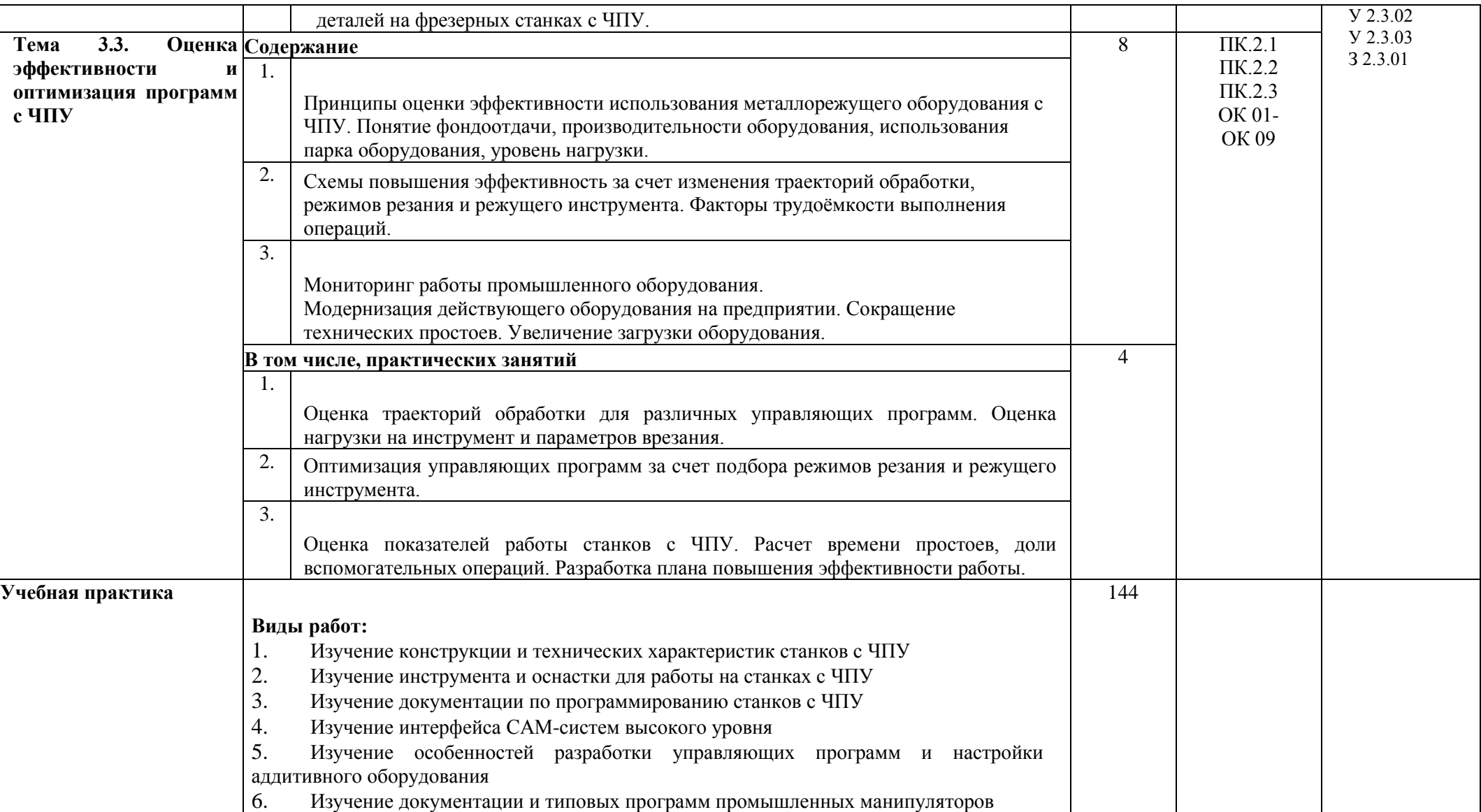

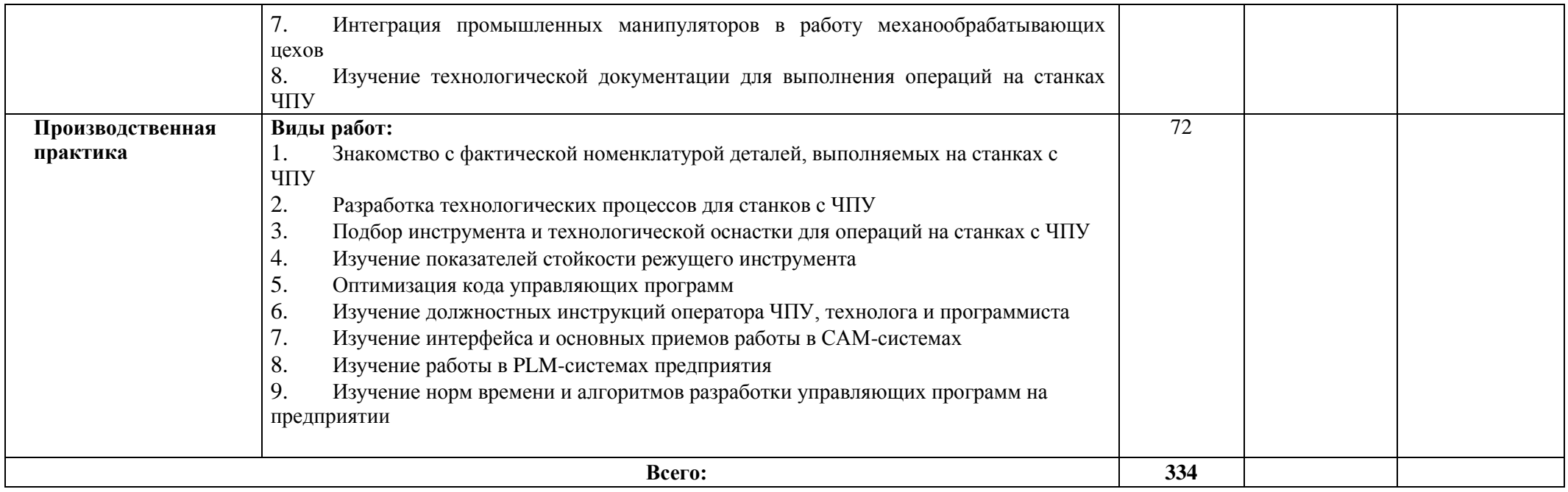

# **4. УСЛОВИЯ РЕАЛИЗАЦИИ ПРОГРАММЫ ПРОФЕССИОНАЛЬНОГО МОДУЛЯ**

### **4.1. Материально-техническое обеспечение**

Программа модуля реализуется в кабинете «Технологии машиностроения», Оборудование кабинета «Технологии машиностроения»:

- рабочее место преподавателя;

- рабочие места по количеству обучающихся;
- комплект деталей, инструментов, приспособлений;
- комплект бланков технологической документации;
- комплект учебно-методической документации;
- комплект учебно-наглядных пособий;
- компьютеры;
- локальная сеть, выход в глобальную сеть;
- проектор;
- экран.

Оборудование токарной мастерской и рабочих мест:

Токарно-винторезный станок 1А62 – 10шт.

Токарно-винторезный станок 1К62 – 2шт.

Токарно-винторезный станок 1А616 – 2шт.

Токарно-винторезный станок С1Е61 – 1шт.

Токарно-винторезный станок SV-18R - 2шт.

Вертикально-сверлильный станок 2135 – 1шт.

Горизонтально-фрезерный станок 6М 82 - 1шт.

Универсально-фрезерный станок ТУР-58 – 1шт.

Фрезерный станок - КФП-250А – 2шт.

Универсально-фрезерный станок 679 – 1шт.

Вертикально-фрезерный станок 6Н12П – 2шт.

Плоскошлифовальный станок ЛШ 402М

Ножницы гильотиновые – 1шт.

Настольно-сверлильный станок НС-12 – 1шт.

Точильно - шлифовальные станки 332Б – 2шт.

Станок ножовочный 8Б72 – 1шт.

Отрезной ножовочный станок 872М – 1шт.

Ножницы комбинированные Н-153 – 1шт.

Настольный учебный токарный станок с ЧПУ

Контрольно-измерительные инструменты

Режущие инструменты

Приспособления для обработки различных поверхностей

## **4.2. Информационное обеспечение обучения**

### **Перечень учебных изданий, дополнительной литературы Основные источники:**

1. 1. Багдасарова Т.А. Технология токарных работ. Изд.5-е. М.: Академия, 2021.

2. Багдасарова Т.А. Технология фрезерных работ. Изд.3-е. М.: Академия, 2021.

3. Балла О. М. Обработка деталей на станках с ЧПУ. Учебное пособие для СПО/ О. М.

Балла. — Санкт-Петербург : Лань, 2021. — 368 с. — ISBN978-5-8114-6754-9

4. Безъязычный В. Ф., Крылов В. Н. и др. Процессы формообразования деталей машин. Учебное пособие для СПО/ В.Ф. Безъязычный. — Санкт-Петербург : Лань,

2021. — 416 с. — ISBN

5. Гибсон Я., Розен БД., Стакер Б. «Технологии аддитивного производства». М.: Техносфера, 2021.

6. Гулиа Н. В., Клоков В. Г., Юрков С. А. Детали машин. Учебник для СПО/ Н.В. Гулиа.

— Санкт-Петербург : Лань, 2021. — 416 с. — ISBN978-5-8114-7882-8

7. Самойлова Л. Н., Юрьева Г. Ю., Гирн А. В. Технологические процессы в машиностроении. Лабораторный практикум. Учебное пособие для СПО/

Л.Н.Самойлова. — Санкт-Петербург : Лань, 2020. — 156 с. — ISBN978-5-8114-6610-8 **Дополнительные источники**

1. Аверьянов О.И., Аверьянова Г.И. и др. Компоновки металлорежущих станков М.: Изд-во МГИУ, 2019.- 168с.

2. Арзамасов Б.Н. Конструкционные материалы: справочник М.: Машиностроение, 1990.- 688с.

3. Белов С.В. Безопасность жизнедеятельности: Учебник для студентов средних спец. учеб. заведений М.: Высшая школа, 2019. -357с

4. ГОСТ 24642-81 Допуски формы и расположения. Термины и определения.

5. ГОСТ 24643-81 Допуски формы и расположения. Числовые значения.

6. ГОСТ 25548-82 Конуса и конические соединения. Термины и определения.

7. ГОСТ Р ИСО 9003-96 Система качества. Модель обеспечения качества при контроле и испытаниях готовой продукции

8. ГОСТ 2.308-79 Допуски формы и расположения поверхностей.

9. ГОСТ 2.309-73 Обозначение шероховатости поверхности.

#### **Основные электронные издания**

1. Международный технический информационный журнал «Оборудование и инструмент для профессионалов». Режим доступа[:http://www.i](http://www/)nformdom.com/

2. Основы программирования токарной обработки деталей на станках с ЧПУ в системе «Sinumerik» : учебное пособие для СПО / А. А. Терентьев, А. И. Сердюк, А. Н. Поляков, С. Ю. Шамаев. — Саратов : Профобразование, 2020. — 107 c. — ISBN978-5- 4488-0639-1.

— Текст : электронный // Электронный ресурс цифровой образовательной среды СПО PROFобразование : [сайт]. — URL[:https://profspo.r](https://profspo/)u/books/92137»

3. Портал «Всё о металлообработке». Режим доступа[:http://met-a](http://met/)ll.org/

4. Сергеев, А. И. Программирование ЧПУ для автоматизированного оборудования :

### **4.3. Общие требования к организации образовательного процесса**

Освоение программы модуля базируется на изучении общепрофессиональных дисциплин «Инженерная графика», «Материаловедение», «Процессы формообразования и режущий инструмент», «Технологическое оборудование», «Технологическая оснастка», «Программирование для автоматизированного оборудования», «Технология машиностроения».

Программа модуля предполагает выполнение курсового проекта по проектированию технологического процесса, направленного на формирование у студентов практических профессиональных умений и знаний, приобретение практического опыта.

Программа модуля предполагает проведение производственной практики, направленной на формирование у студентов практических профессиональных умений, приобретение практического опыта.

Обязательным условием допуска к производственной практике в рамках профессионального модуля «Разработка технологических процессов изготовления деталей машин» является освоение теоретического материала и выполнение лабораторных работ и практических занятий в полном объеме в рамках МДК 01. «Технологические процессы изготовления деталей машин» и МДК 02. «Системы автоматизированного проектирования и программирования в машиностроении» и обязательного зачета по учебной практике.

При проведении практических занятий в зависимости от сложности изучаемой темы и технических условий возможно деление учебной группы на подгруппы численностью не менее 8 человек.

# **4.4. Кадровое обеспечение образовательного процесса**

Требования к квалификации педагогических (инженерно-педагогических) кадров, обеспечивающих обучение по междисциплинарному курсу**:** наличие высшего профессионального образования, соответствующего профилю модуля.

Требования к квалификации педагогических кадров, осуществляющих руководство практикой: высшее инженерное образование, соответствующее профилю модуля.

**1.** Опыт деятельности в организациях соответствующей профессиональной сферы является обязательным для преподавателей, отвечающих за освоение обучающимся данного модуля, эти преподаватели должны проходить стажировку в профильных организациях не реже1 раз в год

# **4. КОНТРОЛЬ И ОЦЕНКА РЕЗУЛЬТАТОВ ОСВОЕНИЯ ПРОФЕССИОНАЛЬНОГО МОДУЛЯ**

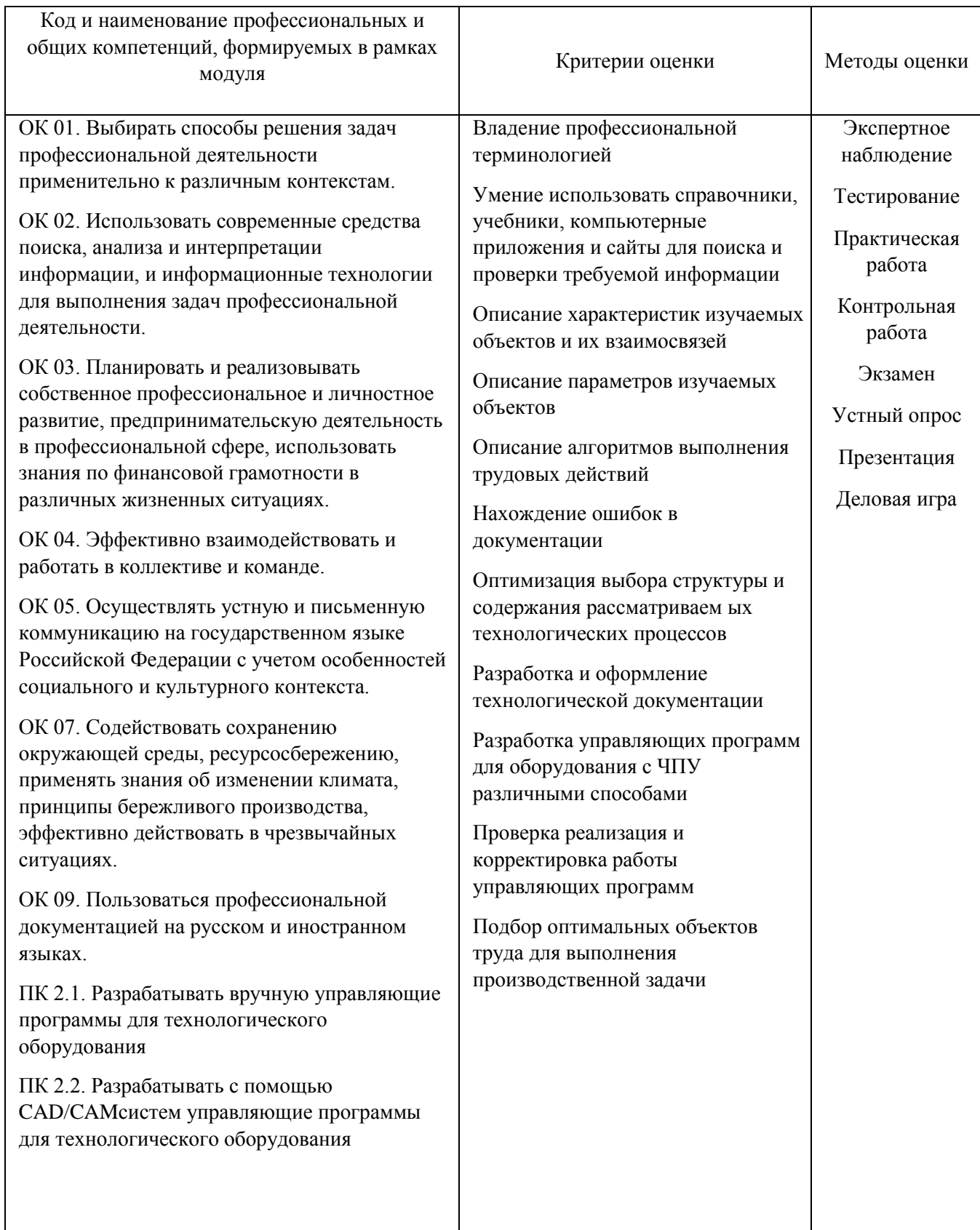